#### **Digital Signal Processing**

Prof. Nizamettin AYDIN

naydin@yildiz.edu.tr

http://www.yildiz.edu.tr/~naydin

**Digital Signal Processing**

Lecture 20

## **Fourier Transform Properties**

#### **License Info for SPFirst Slides**

- This work released under a Creative Commons License with the following terms:
- **Attribution** 
	- The licensor permits others to copy, distribute, display, and perform the work. In return, licensees must give the original authors credit.
- Non-Commercial
	- The licensor permits others to copy, distribute, display, and perform the work. In return, licensees may not use the work for commercial purposes—unless they get the licensor's permission.
- Share Alike
	- The licensor permits others to distribute derivative works only under a license identical to the one that governs the licensor's work.
- Full Text of the License *This (hidden) page should be kept with the presentation*

#### **READING ASSIGNMENTS**

• This Lecture:

1

- Chapter 11, Sects. 11-5 to 11-9
- **Tables in Section 11-9**
- Other Reading: – Recitation: Chapter 11, Sects. 11-1 to 11-9
	- Next Lectures: Chapter 12 (Applications)

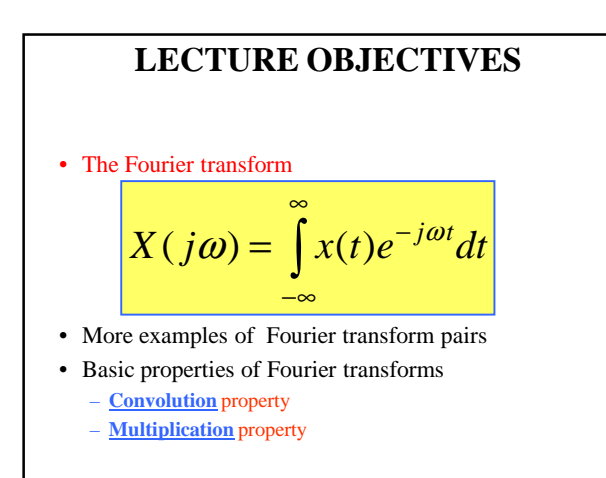

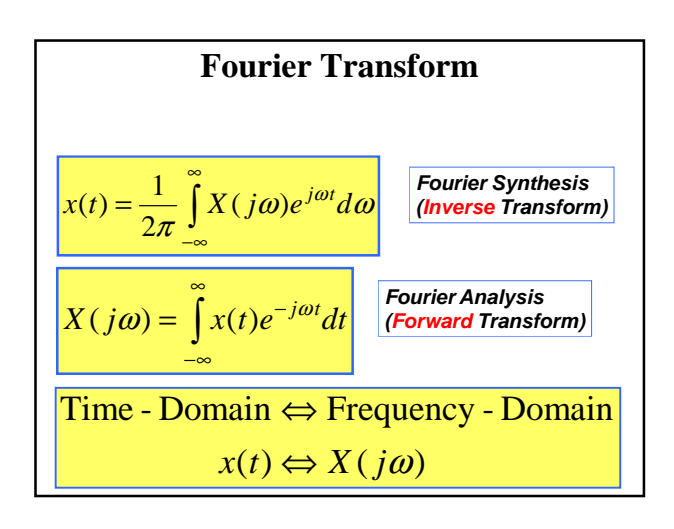

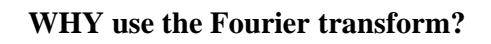

- Manipulate the **"Frequency Spectrum"**
- Analog Communication Systems
	- AM: Amplitude Modulation; FM
	- What are the "**Building Blocks**" ? • **Abstract Layer**, not implementation
- Ideal Filters: mostly BPFs
- Frequency Shifters
	- aka Modulators, Mixers or Multipliers: *x*(*t*)*p*(*t*)

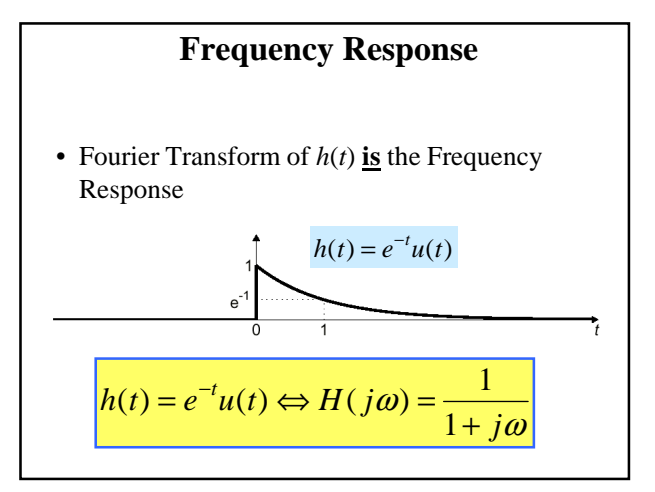

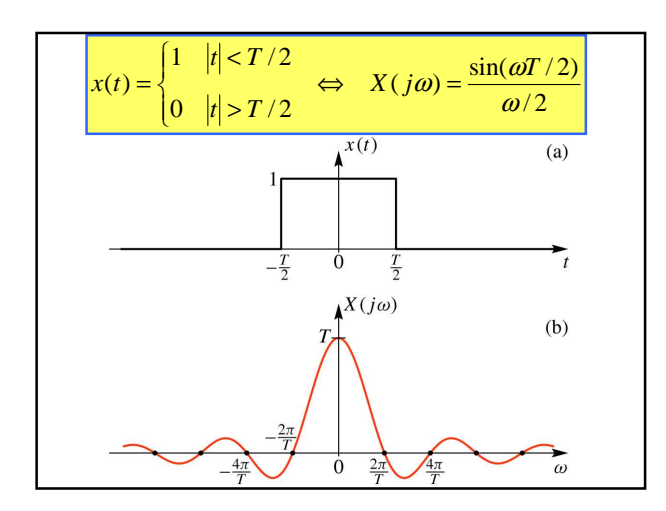

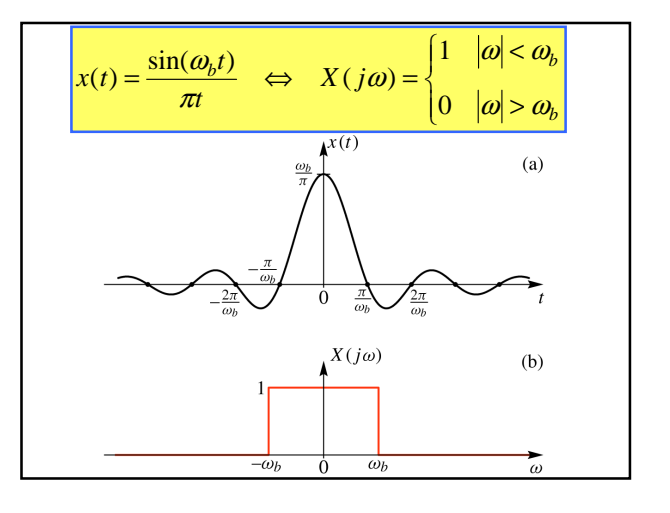

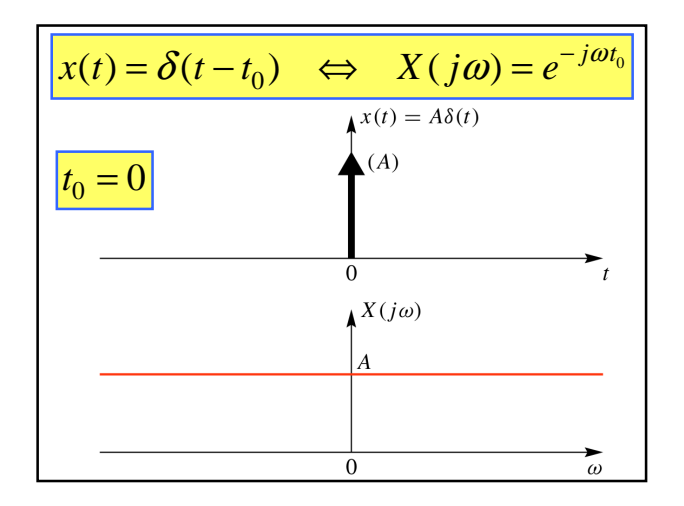

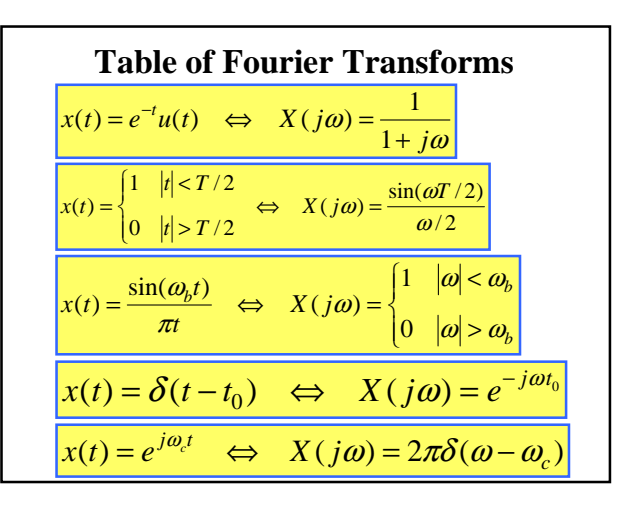

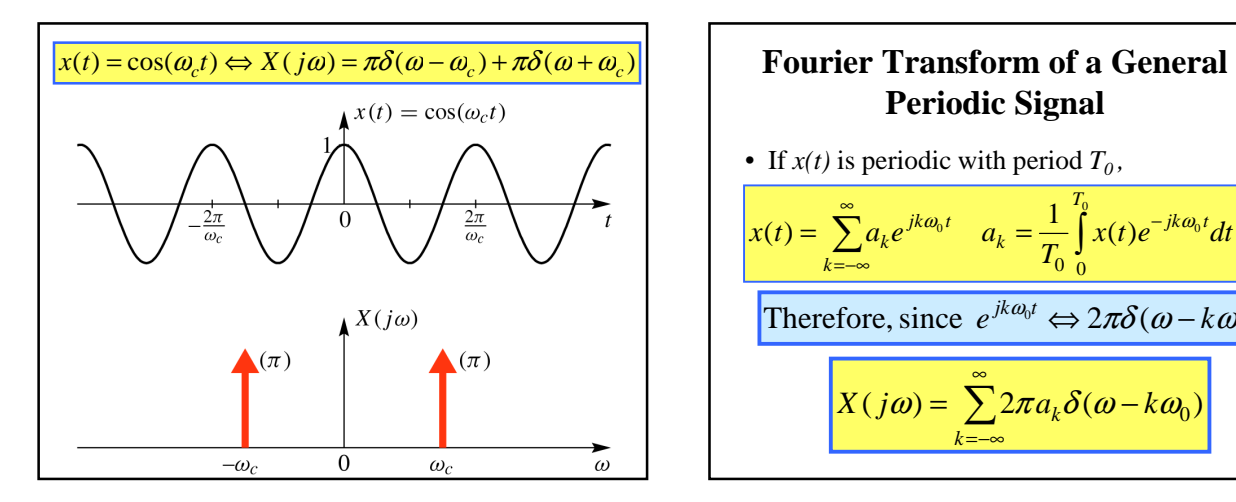

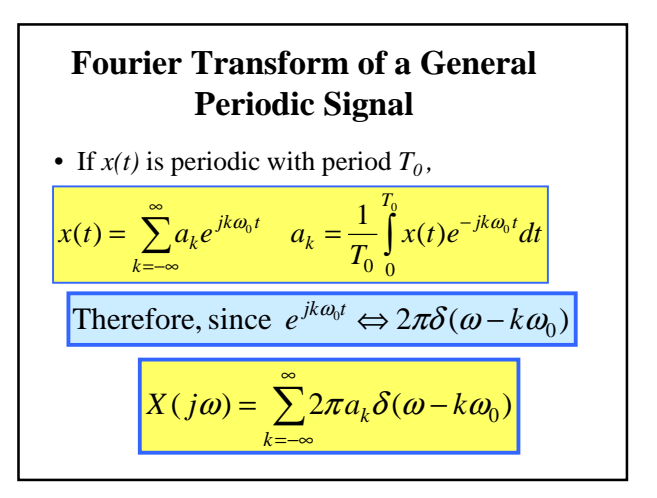

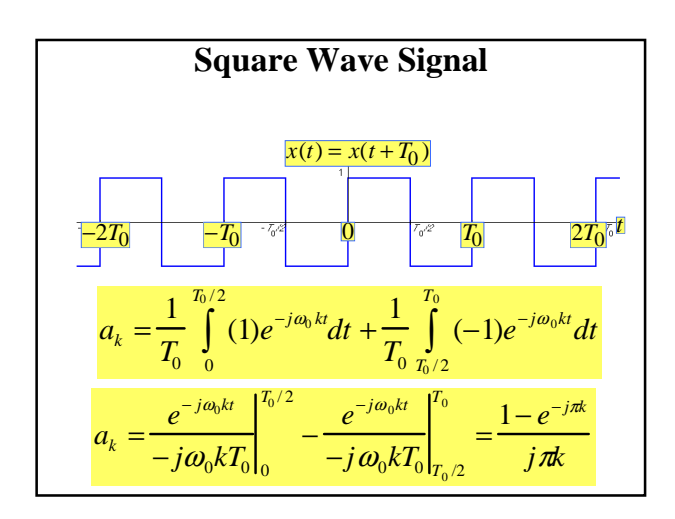

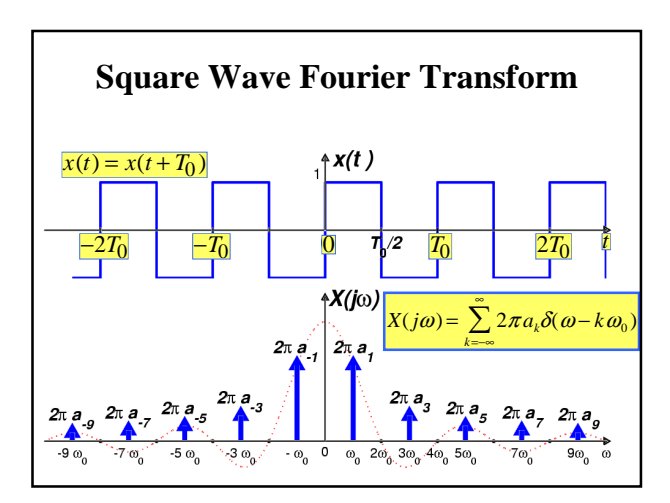

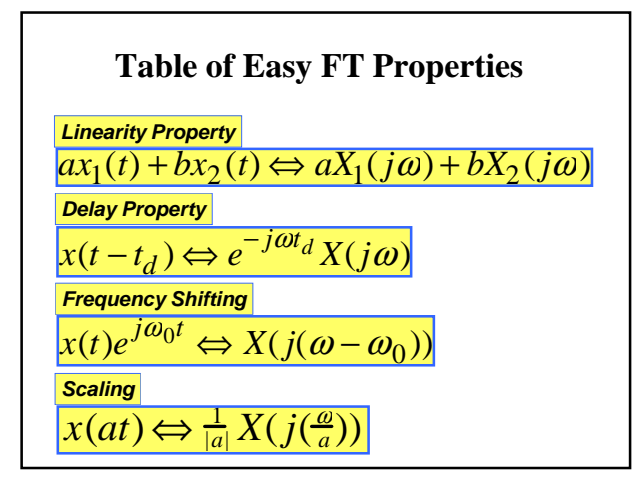

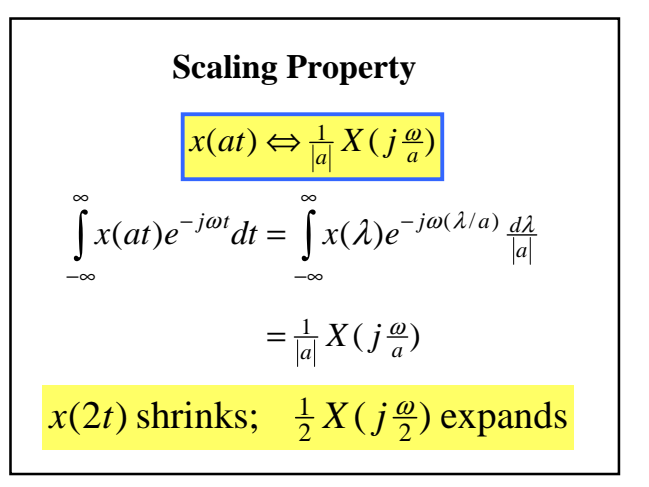

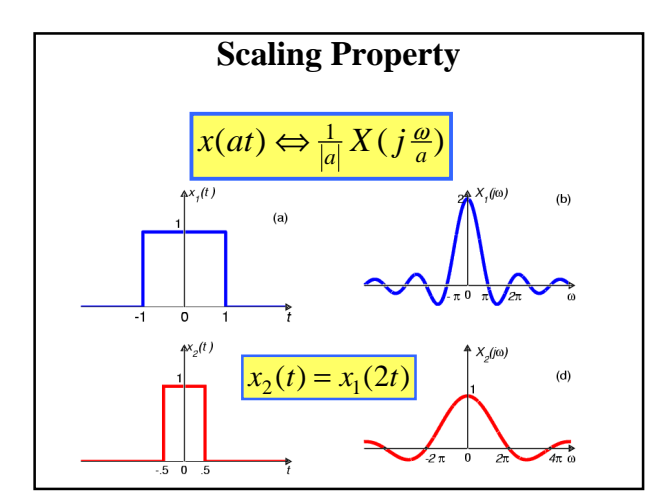

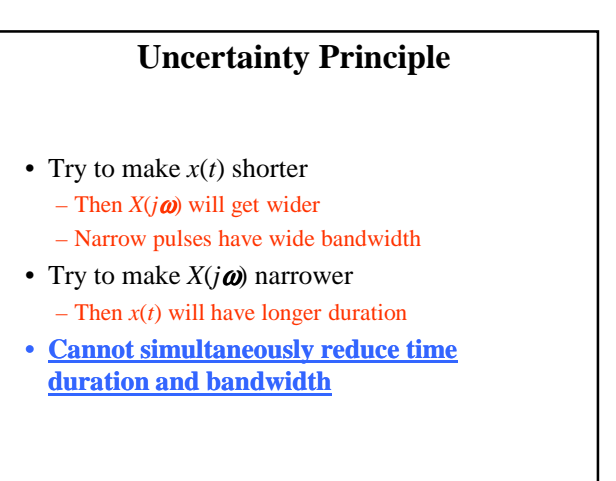

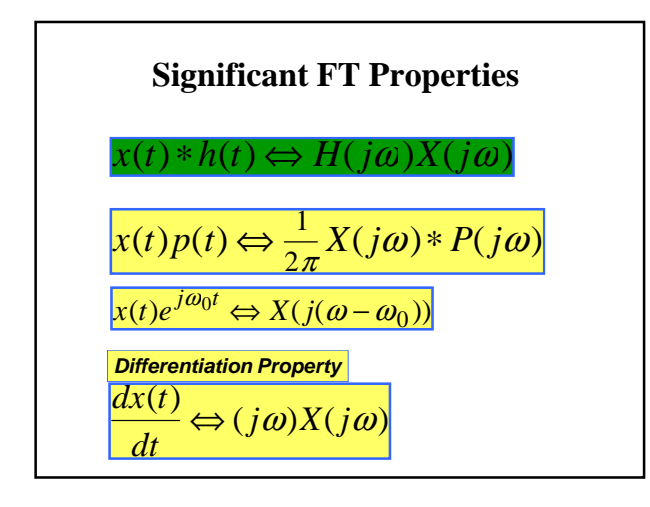

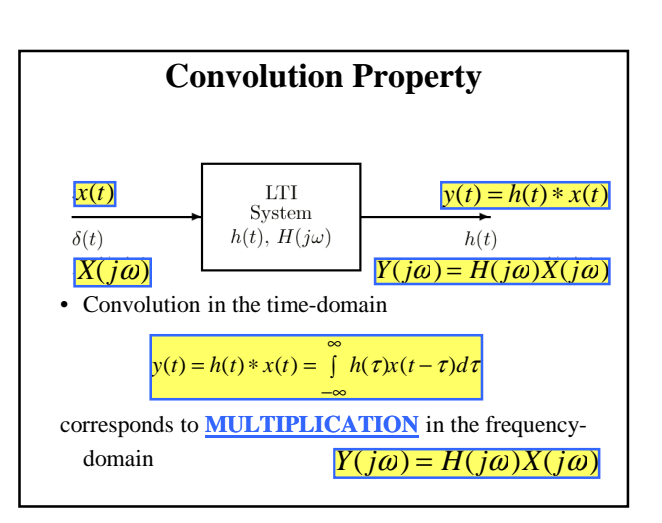

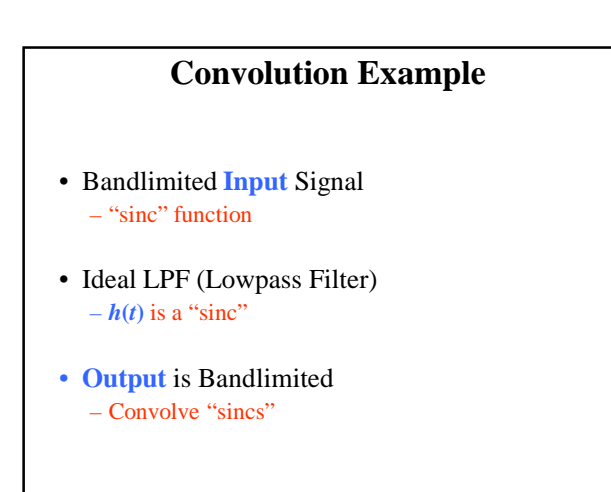

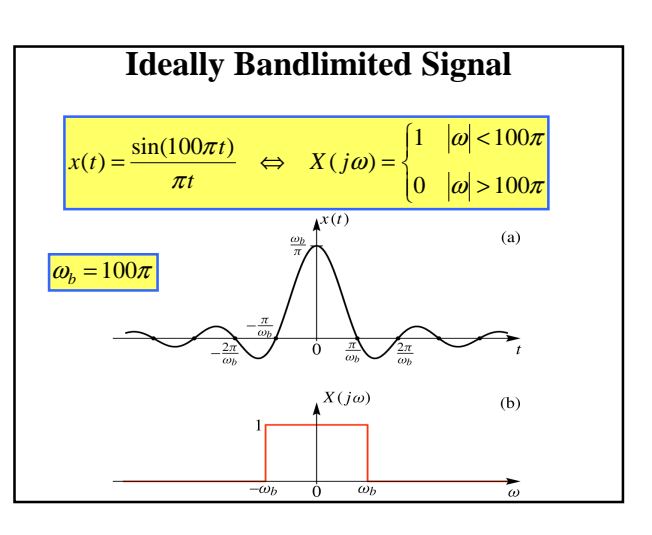

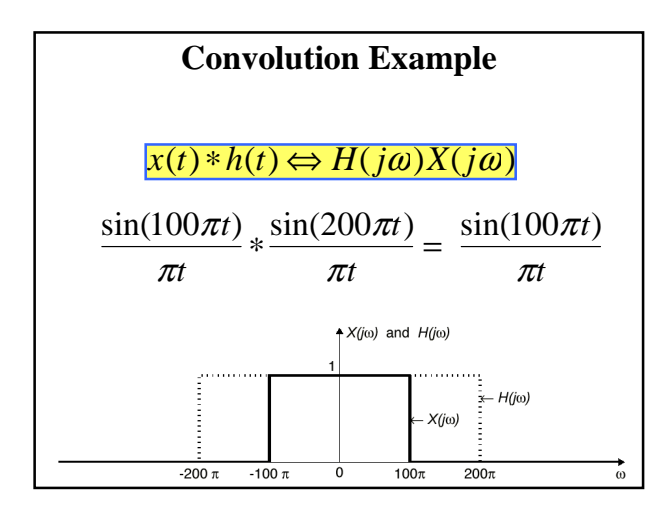

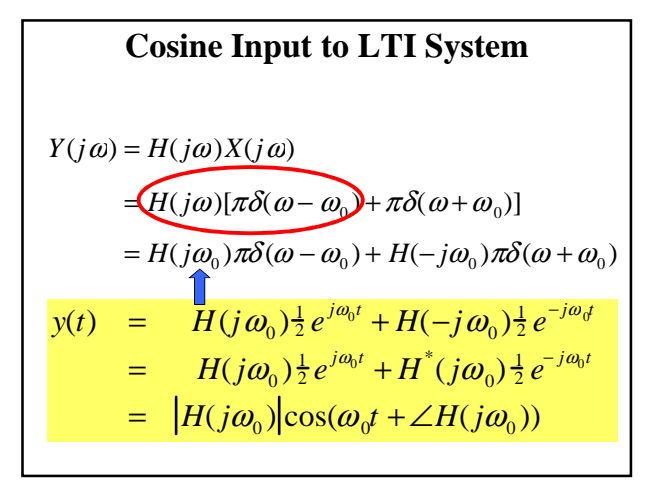

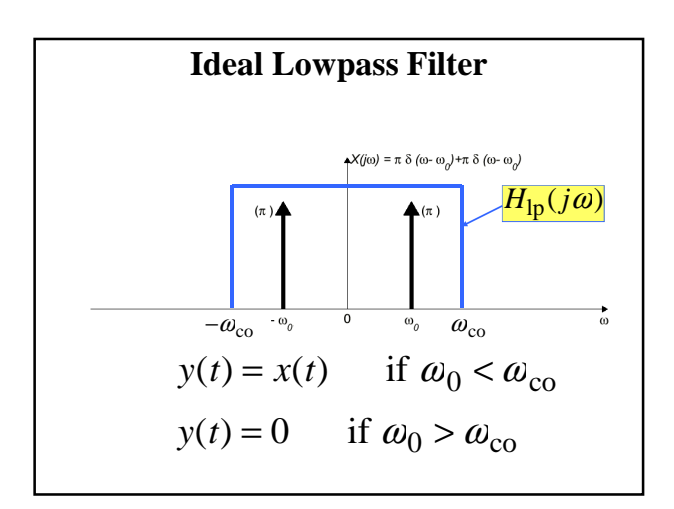

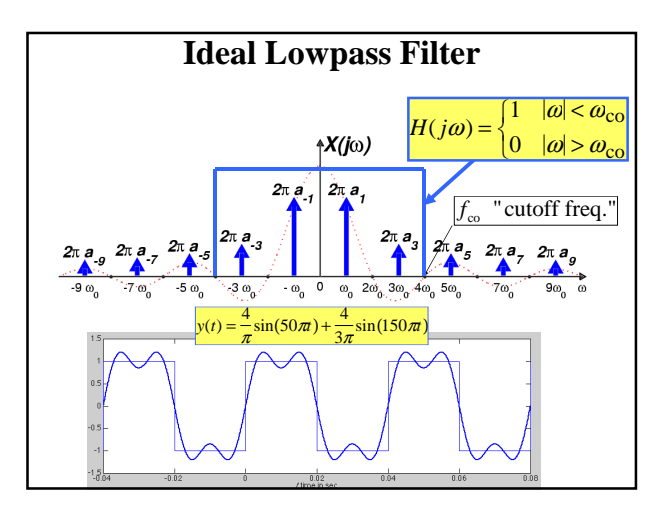

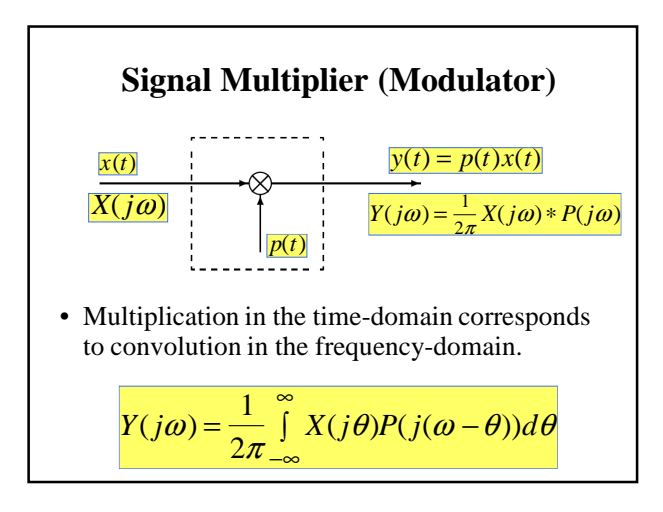

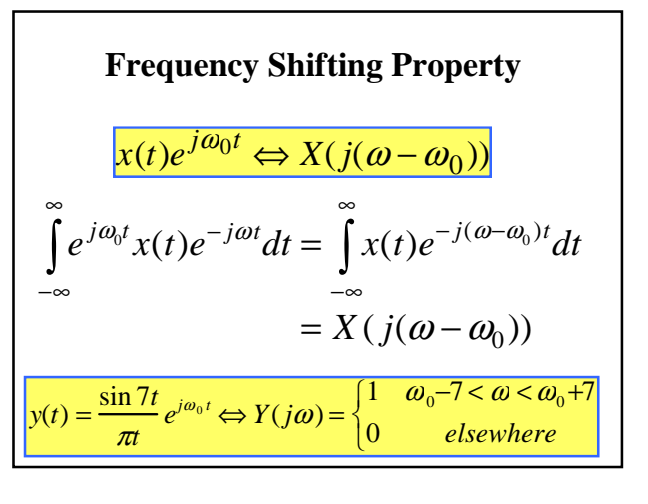

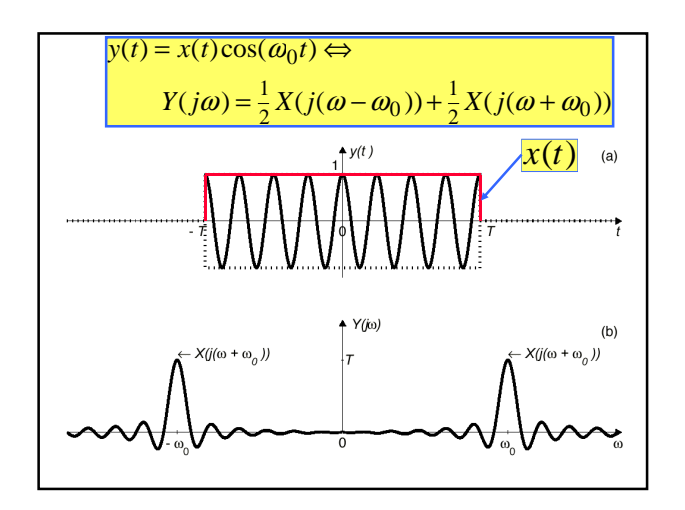

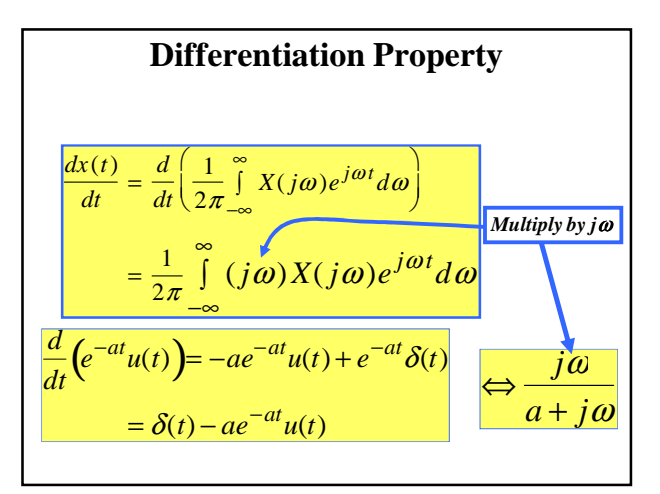

$$
y(t) = x(t)p(t) \Leftrightarrow Y(j\omega) = \frac{1}{2\pi}X(j\omega)*P(j\omega)
$$
  
\n
$$
x(t) = \begin{cases} 1 & |t| < T/2 \\ 0 & |t| > T/2 \end{cases} \Leftrightarrow X(j\omega) = \frac{\sin(\omega T/2)}{(\omega/2)}
$$
  
\n
$$
p(t) = \cos(\omega_0 t) \Leftrightarrow P(j\omega) = \pi\delta(\omega - \omega_0)
$$
  
\n
$$
+ \pi\delta(\omega + \omega_0)
$$
  
\n
$$
y(t) = x(t)\cos(\omega_0 t) \Leftrightarrow Y(j\omega) = \frac{1}{2\pi}X(j\omega)*[\pi\delta(\omega - \omega_0) + \pi\delta(\omega + \omega_0)]
$$
  
\n
$$
\frac{Y(j\omega) = \frac{1}{2}x(j(\omega - \omega_0)) + \frac{1}{2}x(j(\omega + \omega_0))}{\pi\delta(\omega - \omega_0)} \Leftrightarrow Y(j\omega) = \frac{1}{2}x(j(\omega - \omega_0)) + \frac{1}{2}x(j(\omega + \omega_0))
$$

**Delay Property**

\n
$$
\begin{aligned}\n\overline{x(t - t_d)} &\Leftrightarrow e^{-j\omega t_d} X(j\omega) \\
\int_{-\infty}^{\infty} x(t - t_d) e^{-j\omega t} dt &= \int_{-\infty}^{\infty} x(\tau) e^{-j\omega(\tau + t_d)} d\tau \\
&= e^{-j\omega t_d} X(j\omega)\n\end{aligned}
$$
\nFor example,  $e^{-a(t-5)}u(t-5) \Leftrightarrow \frac{e^{-j\omega 5}}{a + j\omega}$ 

### **Strategy for using the FT**

- Develop a set of known Fourier transform pairs.
- Develop a set of "theorems" or properties of the Fourier transform.
- Develop skill in formulating the problem in either the time-domain or the frequencydomain, *which ever leads to the simplest solution*.

# **FT of Impulse Train**

• The periodic impulse train is

$$
p(t) = \sum_{n = -\infty}^{\infty} \delta(t - nT_0) = \sum_{n = -\infty}^{\infty} a_k e^{jk\omega_0 t}
$$
  

$$
a_k = \frac{1}{T_0} \int_{-T_0/2}^{T_0/2} \delta(t) e^{-j\omega_0 t} dt = \frac{1}{T_0} \quad \text{for all } k
$$
  

$$
\therefore P(j\omega) = \left(\frac{2\pi}{T_0}\right) \sum_{k = -\infty}^{\infty} \delta(\omega - k\omega_0)
$$

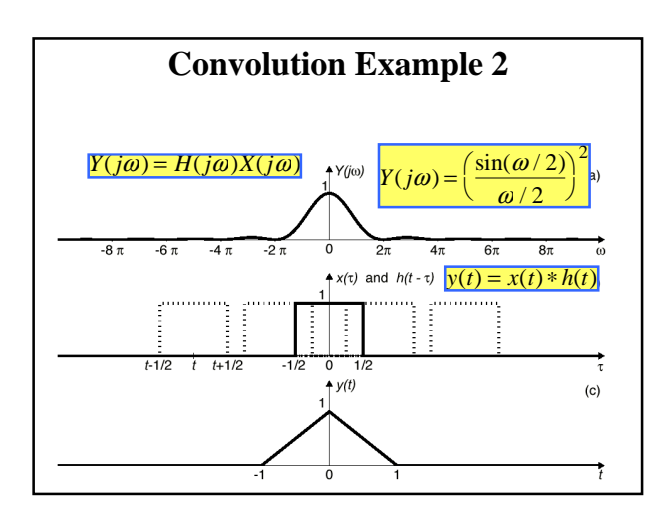